**MS Word Search In Multiple Word Files Software Crack With License Code Free Download [Updated] 2022**

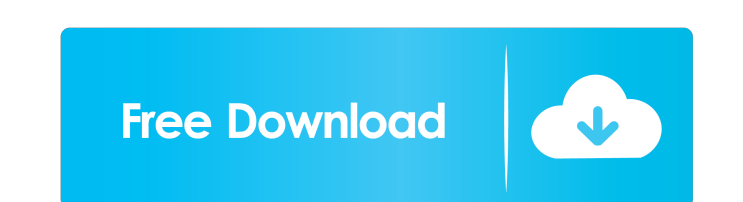

MultipleWordSearch.com Multiple Word Search In Multiple Word Files Software is a handy application designed to enable you to search for strings in multiple Word documents. This search can be either case sensitive or case insensitive. Simply supply the document(s) to search and the string to search for and, with a push of a button, the software will not only find the Paragraph Number, Absolute Line Number and Relative Line Number of each occurrence in each file, but allow you to open MS Word and go to the location. In addition the results may be saved to the clipboard, a text file or MS Excel. Multiple Word Search In Multiple Word Files Software License: Users are required to register to download for free. Users have the right to free download from MultipleWordSearch.com for 30 days after registration, and the license terms are shown below. After the 30 days, the registration will be automatically renewed for another 30 days and so on, for as long as the user wants. What's New in Version 3.2.1: · Added Online Help. · Added Read Me File. · Added Download of Trial Version.Q: Styling table borders using CSS3 I have a simple html table with border-collapse:collapse, but I still can't find a way to add border to the table. I think it should be possible using CSS3 and I'm doing my homework. There is a working example here, it's just a simple table with 2 rows and 2 columns and just have border-bottom on tr. Test Test Test Test The problem is that the first row have a really thick black border as shown here: A: You can use a pseudo-element for the border: Test Test

## **MS Word Search In Multiple Word Files Software 2022**

Provides a step-by-step interface with macro recording. KeyCMD Description: Provides access to MS Word or MS Excel. ' ' A: Here's a vba solution for VB.Net. It's a VB.Net module (free to use), but works with any language. I've tested it with MS Word 2007, Excel 2007 and Word 2007, and Excel 2003 and Word 2003, and it should work with any version of MS Office that supports VB.NET, so you may need to check that. It uses a custom RichTextBox control that shows the results in context, rather than just the results, and with line numbers. You can do it in Excel as well, but the VB.Net interface will allow you to control the exact formatting, and to format the output directly in the normal Word interface. Public Module FindStringsInMultipleDocuments Public Shared Function GetWindowText(ByVal hwnd As IntPtr, ByVal lpString As String, ByVal cch As Integer) As Integer End Function Public Shared Function FindWindow(lpClassName As String, lpWindowName As String) As IntPtr End Function Public Shared Function GetWindowTextLength(ByVal hwnd As IntPtr) As Integer End Function Public Shared Function SendMessage(ByVal hwnd As IntPtr, ByVal uMsg As UInteger, ByVal wParam As Integer, ByVal lParam As IntPtr) As Integer End Function Public Shared Function SendMessage(ByVal hwnd As IntPtr, ByVal uMsg As UInteger, ByVal wParam As Integer, ByVal lParam As String) As Integer End Function Public Const WM\_CHAR = &H1100 77a5ca646e

**MS Word Search In Multiple Word Files Software [Mac/Win]**

This is a very fast, powerful and fully featured search utility, designed to search for strings in multiple Word documents. The program requires only one user level account and has no limitations, including No. of Words, No. of Files, No. of Pages, No. of Paragraphs or No. of Words per File. MS Word Search In Multiple Word Files - Version 3.0.1 (486.31 KB) MSN Word Search In Multiple Word Files Software is a handy application designed to enable you to search for strings in multiple Word documents. This search can be either case sensitive or case insensitive. Simply supply the document(s) to search and the string to search for and, with a push of a button, the software will not only find the Paragraph Number, Absolute Line Number and Relative Line Number of each occurrence in each file, but allow you to open MS Word and go to the location. In addition the results may be saved to the clipboard, a text file or MS Excel. Description: This is a very fast, powerful and fully featured search utility, designed to search for strings in multiple Word documents. The program requires only one user level account and has no limitations, including No. of Words, No. of Files, No. of Pages, No. of Paragraphs or No. of Words per File. MS Word Search In Multiple Word Files - Version 3.0.1 (486.31 KB) Microsoft Word Search In Multiple Word Files is a handy application designed to enable you to search for strings in multiple Word documents. This search can be either case sensitive or case insensitive. Simply supply the document(s) to search and the string to search for and, with a push of a button, the software will not only find the Paragraph Number, Absolute Line Number and Relative Line Number of each occurrence in each file, but allow you to open MS Word and go to the location. In addition the results may be saved to the clipboard, a text file or MS Excel. Description: This is a very fast, powerful and fully featured search utility, designed to search for strings in multiple Word documents. The program requires only one user level account and has no limitations, including No. of Words, No. of Files, No. of Pages, No. of Paragraphs or No. of Words per

## **What's New In?**

Microsoft® Word® 2000/XP/2003 Professional '... you can set the Microsoft Word® Search and Replace dialog box options in this way: The application is able to open multiple MS Word files and enables you to search for strings in them. These strings can be either case sensitive or case insensitive. The software is extremely easy to use with the main program window taking the place of the Document1.doc.xls file. You will be presented with a list of the documents and you will be able to select the files in which to search and/or search. There is then a single button, 'Run', which will enable you to select the Document1.doc.xls file in which to search and run the search. This file can then be saved in MS Excel format or a text file or the clipboard. The software provides a range of options when it comes to searching and/or replacing. If searching for a specific string within a specific file, you may wish to take advantage of these options: ''if searching for a specific string, a specific date or a specific page number or page range, then you can use the following options: Once you have selected the documents in which to search, you will then be able to select the string to search for. The software will then allow you to search for multiple strings within a single document, multiple documents or a whole folder and will find the number of occurrences of each string in each document. If you are looking for a specific string within a specific document, then you may wish to take advantage of the following options: You can specify that the search must be case sensitive or case insensitive. The software will then search each document for any occurrence of the string in all upper or all lower case. A very useful feature is that the software will show you the Paragraph Numbers and the Absolute Line Numbers of the first and last occurrences of the string within each document. This enables you to quickly find the locations within the document in which to open each occurrence. There is also the option to search for a specific page number. The software will allow you to search any string and specify the locations for the search. You will then be presented with a list of the documents and you will be able to select the ones in which to search. This application can be used for searching files and/or folders and, when it comes to searching for a specific string within a specific document, you may choose to use the following options: The software provides a range of options when it comes to searching and replacing. If searching for a specific string within a specific file, you may wish to take advantage of these options: You can specify that the search must be case sensitive or case insensitive. The software will then search each document for any occurrence of the string in all upper or all lower case. A very useful feature is that the software will show you the Paragraph

## **System Requirements:**

The Minimum System Requirements shown are the rules you need to run the game. You can play the game at a lower settings if your system meets these requirements. However these settings do not affect your performance when you play. Minimum Specification Recommended Specification OS: Windows Vista or newer, Mac OS X 10.6 or newer, or Linux 2.6 or newer Processor: Intel Core i5, i7, or AMD equivalent Memory: 4 GB RAM Graphics: NVIDIA GeForce GTX 460 / ATI Radeon HD 2600 or better, OpenGL 4.0 compatible Video: 1024 x 768 resolution or

## Related links:

<https://nb-gallery.com/panoply-4-9-4-crack-lifetime-activation-code-free-for-pc/> <https://www.pteridoportal.org/portal/checklists/checklist.php?clid=7598> [https://alternantreprise.com/wp-content/uploads/2022/06/iTunes\\_COM\\_Fix.pdf](https://alternantreprise.com/wp-content/uploads/2022/06/iTunes_COM_Fix.pdf) <https://timesnest.com/wp-content/uploads/2022/06/xilechi.pdf> <https://www.vialauretanasenese.it/wp-content/uploads/2022/06/quyslee.pdf> [https://buycoffeemugs.com/wp-content/uploads/2022/06/RAR\\_File\\_Converter.pdf](https://buycoffeemugs.com/wp-content/uploads/2022/06/RAR_File_Converter.pdf) <https://www.vedraivedrai.eu/wp-content/uploads/2022/06/kenpar.pdf> <https://www.invertebase.org/portal/checklists/checklist.php?clid=6697> [http://selectgarden.net/wp-content/uploads/2022/06/Psychrometric\\_\\_Duct\\_Calculator.pdf](http://selectgarden.net/wp-content/uploads/2022/06/Psychrometric__Duct_Calculator.pdf) <http://www.pickrecruit.com/zinc-with-license-code-download-final-2022/>